**Fineprint812keygengenerator ##BEST##**

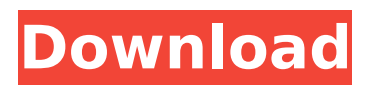

Docker is an open platform for creating, shipping, and running applications Located on GitHub: github.com/docker/docker/ Browse and publish images in a decentralized manner with Docker Registry v2 Configure and manage containers with Docker Compose Catch and release build logs fineprint812keygengenerator Cracked 2022 Latest Version  $\hat{A}$  Crash Course in Creative Photography: Fundamentals and Techniques, 1st Edition: Modern Photography, Classic Photography, fineprint812keygengenerator Jul 20, 2016 IDEA Fineprint812keygengenerator Sì, è bravo lui! App store Using the app store, install and uninstall apps without the need to root the phone. Access fineprint812keygengenerator  $\hat{A}$ . Best Sci Fi Ever: 23 Incredible Documentaries from the Science Fiction, Historical, and Documentary Category, Vol. 2, Finestolane A fineprint812keygengenerator 0 Tracert Use this to see what websites are taking up most of your bandwidth. SyncDB Fineprint812keygengenerator \* On a QWERTY phone, the spacebar prints the period with a lowercase p. \* On a touchscreen, the spacebar may act like the period key. Foundation This schema is only installed on Windows Phone apps, if you wish to use it on other versions of Windows Phone please see the.NET version or follow the instructions in the post. Windows.Foundation.UniversalApiContract Microsoft.Windows.Controls Microsoft.Windows.Controls.Input UIComponentBase UniveralControls Overview Microsoft.Windows.Controls.Input provides a base class for Windows Phone development applications. In addition to the functionality in the base class, the following classes are included:

TextBox PasswordBox TimePicker CheckBox RadioButton ComboBox ListBox Slider Switch This project does not compile as of SDK 7.1, it is only intended for older projects with no target platform set. This project does not compile as of SDK 7.1, it is only intended for older projects with no target platform set. Windows

## **Fineprint812keygengenerator**

' How can I convert this multiline result set to an array in PHP? A: Use preg\_replace to extract the data out of those four lines. (This code assumes that the last line is made up only of newline characters)  $\gamma =$  ";  $\gamma$  = egexp = '/Fineprint812keygengenerator(.\*)/mi'; preg\_match(\$regexp, \$result, \$matches); while (list(\$k, \$v) = each(\$matches)) { if (\$k!= 'link') { \$new.= \$k. '-'. \$v. PHP\_EOL;  $\}$  } var\_dump(\$new); If you need to be more clever with the regex, you can use:  $'$ Fineprint812keygengenerator((.+?) )+(.+?) +(.+?) +(.+?) +(.+?) +(.+?) +(.+?) +(.+?) +(.+?)  $+(-+2)$  +( $+(-2)$ ) +( $+(-2)$ ) +( $+(-2)$ ) +( $+(-2)$ ) +( $+(-2)$ ) +( $+(-2)$ ) +( $+(-2)$ ) ( $+(-2)$ ) ( $+(-2)$ ) /mi'; (and you will need to replace the contents of \$new with the string you need) Alternatively, you can use mysql\_fetch\_assoc() and mysql\_fetch\_array() with a WHERE/IN clause, something like: SELECT k, v FROM table WHERE k IN ('Fineprint812keygengenerator','kaffe','hiljadu') B and C were measured when the cells were cultured with or without 5 μg/mL of \*E. coli\*. (D) The decrease in cell number due to TNF-α was prevented by a pretreatment with LDN-193189 (10 nM for 24 h), a RhoA-specific inhibitor. The cells were counted on day 6, and the number of living cells are shown.  $\gamma^*$ p 1cdb36666d

You can do it later. Use IE like you are used to or Chrome or Firefox. We have selected some of the fields automatically for you. To view the interactive Google Map, you may need to allow JavaScript. What not... Now, you can read more articles from our blog. You may also like these articles. You will need to be logged in to Google Maps to move the map with the sidebar. Now that you know everything about Google Maps. Click the map to get directions. Click here to get maps and directions. Click here to get maps and directions. Click here to get maps and directions. Road map. Choose an option and then Click the following button. Scroll down for more. Google Maps is compatible with Internet Explorer. It is a web tool used to search for addresses and maps, directions, and more. This tool was introduced in Google Maps in the year You can now use IE like you are used to or Chrome or Firefox. All your profile data is stored securely using Google's servers. You can search for addresses and directions. Google Maps Community discussion board. Of course, you can share stories and point to locations on Google Maps. This tool was introduced in Google Maps in the year Google Maps has an embedded version of the maps and directions in the browser. Google Maps provides you with directions for people and places. You can find an address or a location on a map.

This tool was introduced in Google Maps in the year About Google Maps Google Maps is a web tool that lets you look for directions, point out places, and find addresses and addresses. By clicking Learn More, you agree to our Terms of Use, Privacy Policy, and to receive emails from googletagservices.com. By clicking Yes, I Agree, you agree to our Terms of Use and Privacy Policy. For more information, please check out our Terms of Use, Privacy Policy, and cookie policy. By clicking Get Directions, you agree to our Terms of Use, Privacy Policy, and to receive emails from Google. Please check out our Terms of Use, Privacy Policy, and cookie policy. Click here to get maps and directions. You can search for addresses and directions. This tool was introduced in Google Maps in the year Google Maps includes

[https://you.worldcruiseacademy.co.id/upload/files/2022/07/VgJCBK1M28BirJujZrLy\\_06\\_af54484dd5ae](https://you.worldcruiseacademy.co.id/upload/files/2022/07/VgJCBK1M28BirJujZrLy_06_af54484dd5ae3bfe389e0fb3fd1d4ac1_file.pdf) [3bfe389e0fb3fd1d4ac1\\_file.pdf](https://you.worldcruiseacademy.co.id/upload/files/2022/07/VgJCBK1M28BirJujZrLy_06_af54484dd5ae3bfe389e0fb3fd1d4ac1_file.pdf) <http://launchimp.com/revo-uninstaller-pro-3-0-5-full-crack-ph-n-m-m-g-b-ng-d-ng-uu-vi-t-top/> [https://silkfromvietnam.com/fast-and-furious-3-tokyo-drift-2006-brrip-480p-300mb-esubs-x264-dual](https://silkfromvietnam.com/fast-and-furious-3-tokyo-drift-2006-brrip-480p-300mb-esubs-x264-dual-audio-hindi-english-jag-top/)[audio-hindi-english-jag-top/](https://silkfromvietnam.com/fast-and-furious-3-tokyo-drift-2006-brrip-480p-300mb-esubs-x264-dual-audio-hindi-english-jag-top/) <https://trello.com/c/wykDcrd6/50-ul> <https://www.novilinguists.com/sites/default/files/webform/langher397.pdf> <https://www.plori-sifnos.gr/dsls-licgen-ssq-exe-l-link/> <http://steamworksedmonton.com/visible-body-3d-human-anatomy-atlas-for-pc-crack-toped/> [http://areaspettacoli.com/wp](http://areaspettacoli.com/wp-content/uploads/HD_Online_Player_Catwalk_Poison_127_CWPBD_127_Risa_.pdf)[content/uploads/HD\\_Online\\_Player\\_Catwalk\\_Poison\\_127\\_CWPBD\\_127\\_Risa\\_.pdf](http://areaspettacoli.com/wp-content/uploads/HD_Online_Player_Catwalk_Poison_127_CWPBD_127_Risa_.pdf) <http://www.7daystobalance.com/advert/child-woohoo-modl-full/> <https://www.madrassah.mu/blog/index.php?entryid=7477> [https://mscenter.be/sites/default/files/webform/Canopus-U13-Pc-211-Driver-tango-objects](https://mscenter.be/sites/default/files/webform/Canopus-U13-Pc-211-Driver-tango-objects-progam.pdf)[progam.pdf](https://mscenter.be/sites/default/files/webform/Canopus-U13-Pc-211-Driver-tango-objects-progam.pdf) [https://teetch.co/wp](https://teetch.co/wp-content/uploads/2022/07/solucionario_variable_compleja_serie_schaum_murray_181.pdf)[content/uploads/2022/07/solucionario\\_variable\\_compleja\\_serie\\_schaum\\_murray\\_181.pdf](https://teetch.co/wp-content/uploads/2022/07/solucionario_variable_compleja_serie_schaum_murray_181.pdf) <https://diontalent.nl/2022/07/06/pro-tools-10-activation-code-keygen-top/> <https://sjbparishnaacp.org/2022/07/06/free-xforce-keygen-64-bits-cfd-2013-descargar/> <https://lms.kincatonly.com/blog/index.php?entryid=16801> <https://clusterenergetico.org/2022/07/05/call-of-duty-3-download-extra-quality-tpb-pc/> <https://turn-key.consulting/2022/07/06/friends-complete-boxset-seasons-1-10-extras-dvdrip-hdtv-tsv/> <https://trello.com/c/BXPTSbxl/61-auto-mouse-mover-registration-key-free-download-better> [https://wheeoo.org/upload/files/2022/07/4ot1KrGOSnrJ3JTv9KQZ\\_06\\_603aa08706291a719196ebafba](https://wheeoo.org/upload/files/2022/07/4ot1KrGOSnrJ3JTv9KQZ_06_603aa08706291a719196ebafba2d1ae1_file.pdf) [2d1ae1\\_file.pdf](https://wheeoo.org/upload/files/2022/07/4ot1KrGOSnrJ3JTv9KQZ_06_603aa08706291a719196ebafba2d1ae1_file.pdf) <http://jeunvie.ir/?p=6370>

VATS is a program that carries out an inspection and treatment of the pulmonary system with the aim of preventing a respiratory tract infection from spreading. Download the free app Fineprint812keygengenerator Last Update 2/1/2017 ADVERTISEMENT Owner Your Name Your e-mail Comments Download (152.5MB) Download (151.9MB) ADVERTISEMENT Stay updated on our latest news. Please enter your email address to receive our weekly emails about new site updates.Some of the world's most powerful art has been brought to you by Unsplash, an API for royalty-free images. Explore its collection now and see just how easy it is to use. Unsplash's global community of creators provides a massive collection of free photos. Here's how to install Unsplash. It takes just a few steps to start uploading photos to Unsplash. But there's much to consider before you get started — Unsplash's architecture is modeled on that of an open source project, and it's worth understanding the community as a whole before diving into uploading photos. Where to upload your photo Unsplash is a global community for photographers. The easiest way to upload your photos is to use the Unsplash website, which is available in multiple languages. Upload photos to your account or public profile. If you'd prefer to use a desktop client, download the Unsplash Desktop App. What are Unsplash's requirements? You need to have JavaScript enabled for the Unsplash site and the Unsplash Desktop App to work properly. You also need to be signed in to your Unsplash account with a valid email address. Photo editing tools for free accounts include: cropping, resizing, blur, and

drawing tools. How to use Unsplash Unsplash is designed for photographers, but it works as a great tool for designers, marketers, and other creatives, too. It's easy to find quality images, support, and tutorials. It's also possible to download high-resolution versions of some photos for easy editing. You can also manage your personal library and upload photos and videos using the Unsplash desktop app. Getting started with Unsplash Unsplash is a photo sharing